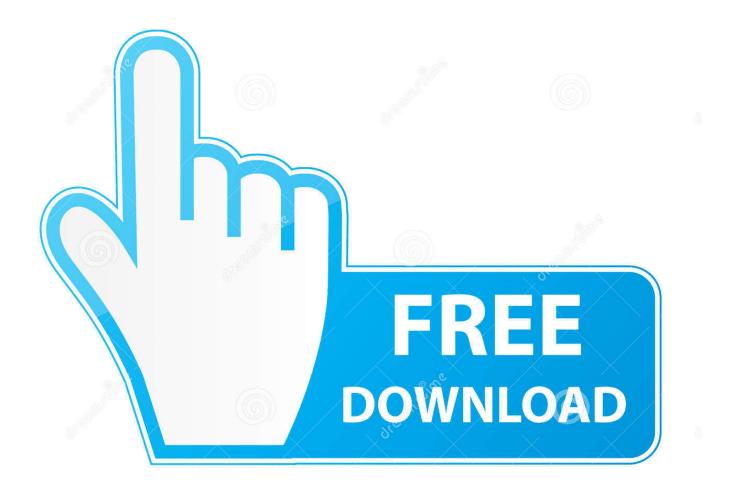

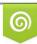

Download from Dreamstime.com This watermarked comp image is for previewing purposes only 35103813
Yulia Gapeenko | Dreamstime.com

6

Onedrive For Mac Finder

| < > ःः ■ □□ □ ः ः             | <b>☆</b> ✓ 📋 🗊 🕕 Q Search                            |       |                |                  |              |  |
|-------------------------------|------------------------------------------------------|-------|----------------|------------------|--------------|--|
| lack/Forward View Group       | Action Share New Folder Delete Get Info              |       | Search         |                  |              |  |
| Favourites                    | Name                                                 | ^     | Date Created   | Size             | Date Modifie |  |
| iTandCoffee Shared            | OneDrive - ITANDCOFFEE PTY LTD                       | Ø     | 12/4/17        | 28.81 GB         | 17/5/19      |  |
|                               | 🔻 🛅 iTandCoffee Shared                               | 0     | 13/1/19        | 26.63 GB         | 19/3/19      |  |
| 8 Videos and Tutorials        | O Shared (Temporary)                                 | 9     | 10/10/18       | 4.6 MB           | 16/5/19      |  |
| Rebranding                    | 🕨 📄 1 Business Setup Plan Development                | 0     | 1/9/15         | 60.6 MB          | 13/1/19      |  |
| Stock and Website Photos      | 2 Collateral                                         | 0     | 13/1/19        | 9.32 GB          | 17/4/19      |  |
|                               | 3 Class Schedule                                     | 0     | 19/7/16        | 120.7 MB         | 6/5/19       |  |
| lcons and symbols             | 4 Client Management                                  | 0     | 13/1/19        | 2.5 MB           | 13/1/19      |  |
| Desktop                       | 5 Clients                                            | 0     | 13/1/19        | 3.45 GB          | 18/3/19      |  |
| O Downloads                   | 6 Finance                                            | 0     | 8/3/16         | 57.7 MB          | 17/5/19      |  |
| iTandCoffee Club Members.xlsx | T Staff                                              | 0     | 13/1/19        | 1.6 MB           | 14/4/19      |  |
| 2                             | 8 Videos and Tutorials                               | 0     | 19/12/17       | 9.32 GB          | 28/4/19      |  |
| Class Schedule DL.pdf         | 🔻 🚞 9 Club                                           | Q     | 13/1/19        | 52.1 MB          | 8:03 am      |  |
| Other.xlsx                    | A5 Flyers                                            | G.    | 25/3/19        | 4.5 MB           | 25/3/19      |  |
| Dropbox (Personal)            | Archive                                              | 9     | 8:03 am        | 455 KB           | 8:03 am      |  |
| <u> </u>                      | Member Options                                       | 9     | 2/10/18        | 1.1 MB           | 2/10/18      |  |
| Recents                       | Membership Inclusions                                |       | 14/11/17       | 45.9 MB          | 27/3/19      |  |
| H Movies                      | Newsletter clicks 310319                             | 9     | 3/4/19         | 20 KB            | 3/4/19       |  |
| f lynette                     | 🗿 iTandCoffee Club Members.xlsx                      |       | 10/5/19        | 206 KB           | 7:59 am      |  |
| AirDrop                       | IO Graphics and Branding                             | 0     | 13/1/19        | 302.1 MB         | 13/1/19      |  |
|                               | 11 Website & Newsletter                              | 0     | 2/12/16        | 2.68 GB          | 13/1/19      |  |
| Documents                     | 12 Marketing and Publicity                           | 0     | 13/1/19        | 1.09 GB          | 2/2/19       |  |
| Applications                  | 📓 Macintosh HD > 🗽 Users > 🏫 lynette > 🔤 OneDriv > 🛔 | TandC | > 💼 9 Club > 🖬 | iTandCoffee Club | Members.xlsx |  |

Onedrive For Mac Finder

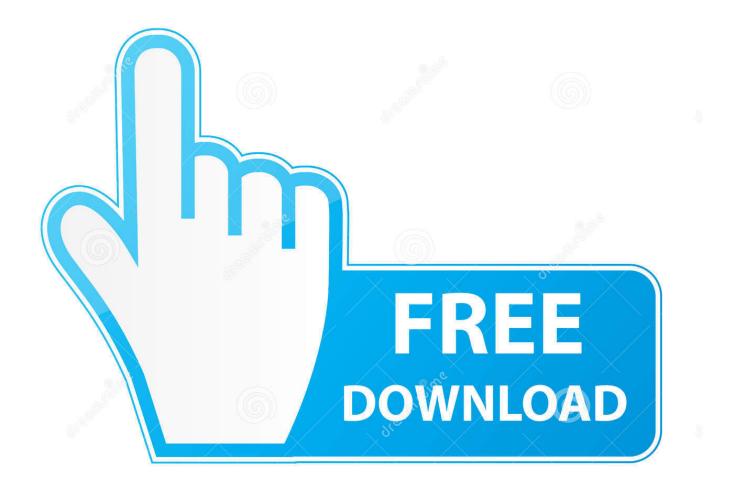

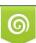

Download from Dreamstime.com This watermarked comp image is for previewing purposes only. 35103813
Yulia Gapeenko | Dreamstime.com

The argument for Marketing to use Dropbox becomes stronger and louder every day.

- 1. onedrive finder integration
- 2. <u>onedrive finder icons</u>
- 3. onedrive finder integration cpu

This is a must have feature that needs to be released ASAP! It's really disjointed that Windows 10 users in my environment have this feature but MacOS users who already have an tough time with compatibility and now Airport Time Capsules being discontinued.

## onedrive finder integration

onedrive finder integration, onedrive finder extension, onedrive finder icons, onedrive finder mac, onedrive finder integration cpu, onedrive finder extension mac, onedrive finder integration big sur, onedrive finder icons missing, onedrive finder integration memory, onedrive finder sidebar icon <u>Download Apk For Google Play Games</u>

This feature would be incredibly helpful Please please please let me keep Office 365 for my who environment, it's things like this that make it difficult for me to argue the business case for Mac being on OneDrive/Teams/Sharepoint. John Deere Lx188 Mower Manual

| •••                           | 1 lynette                                                                                                    |        |                    |                  |              |  |
|-------------------------------|----------------------------------------------------------------------------------------------------|--------|--------------------|------------------|--------------|--|
|                               | · · · ① ① ①                                                                                                    | Q Sea  | Q Search<br>Search |                  |              |  |
| Back/Forward View Grou        | p Action Share New Folder Delete Get Info                                                                                                    |        |                    |                  |              |  |
| avourites                     | Name                                                                                                    | ^      | Date Created       | Size             | Date Modifi  |  |
| iTandCoffee Shared            | OneDrive - ITANDCOFFEE PTY LTD                                                                                                    | Ø      | 12/4/17            | 28.81 GB         | 17/5/19      |  |
|                               | 🔻 🛅 iTandCoffee Shared                                                                                                    | 0      | 13/1/19            | 26.63 GB         | 19/3/19      |  |
| 8 Videos and Tutorials        | Image: Started (Temporary)                                                                                                    | 4      | 10/10/18           | 4.6 MB           | 16/5/19      |  |
| Rebranding                    | 1 Business Setup Plan Development                                                                                                    | 0      | 1/9/15             | 60.6 MB          | 13/1/19      |  |
| Stock and Website Photos      | 2 Collateral                                                                                                    | O      | 13/1/19            | 9.32 GB          | 17/4/19      |  |
| lcons and symbols             | 3 Class Schedule                                                                                                    | 0      | 19/7/16            | 120.7 MB         | 6/5/19       |  |
|                               | 4 Client Management                                                                                                    | 0      | 13/1/19            | 2.5 MB           | 13/1/19      |  |
| Desktop                       | 5 Clients                                                                                                    | 0      | 13/1/19            | 3.45 GB          | 18/3/19      |  |
| O Downloads                   | 6 Finance                                                                                                    | 0      | 8/3/16             | 57.7 MB          | 17/5/19      |  |
| iTandCoffee Club Members.xlsx | T Staff                                                                                                    | 0      | 13/1/19            | 1.6 MB           | 14/4/19      |  |
|                               | Image: State State St | 0      | 19/12/17           | 9.32 GB          | 28/4/19      |  |
| Class Schedule DL.pdf         | 🔻 🚞 9 Club                                                                                                    | R      | 13/1/19            | 52.1 MB          | 8:03 am      |  |
| Other.xlsx                    | A5 Flyers                                                                                                    | Ģ      | 25/3/19            | 4.5 MB           | 25/3/19      |  |
| Stropbox (Personal)           | Archive                                                                                                    | 9      | 8:03 am            | 455 KB           | 8:03 am      |  |
| Recents                       | Member Options                                                                                                    | 4      | 2/10/18            | 1.1 MB           | 2/10/18      |  |
| -                             | Membership Inclusions                                                                                                    | 9      | 14/11/17           | 45.9 MB          | 27/3/19      |  |
| H Movies                      | Newsletter clicks 310319                                                                                                    | Q.     | 3/4/19             | 20 KB            | 3/4/19       |  |
| 1 lynette                     | iTandCoffee Club Members.xlsx                                                                                                    | 2      | 10/5/19            | 206 KB           | 7:59 am      |  |
| ( AirDrop                     | IO Graphics and Branding                                                                                                    | 0      | 13/1/19            | 302.1 MB         | 13/1/19      |  |
|                               | I1 Website & Newsletter                                                                                                    | 0      | 2/12/16            | 2.68 GB          | 13/1/19      |  |
| Documents                     | 12 Marketing and Publicity                                                                                                    | 0      | 13/1/19            | 1.09 GB          | 2/2/19       |  |
| Applications                  | 📓 Macintosh HD > 💷 Users > 🏠 lynette > 🔤 OneDriv >                                                                                                    | iTandC | o 🔰 9 Club 🤉 🛱     | iTandCoffee Club | Members.xlsx |  |

## onedrive finder icons

Can You Download Powerpoint On A Mac

## 

## onedrive finder integration cpu

Middleware Software Cac

34bbb28f04 Huawei Hg532E Configuration File Version 7.0

34bbb28f04

Mac Photo Booth Effects Download